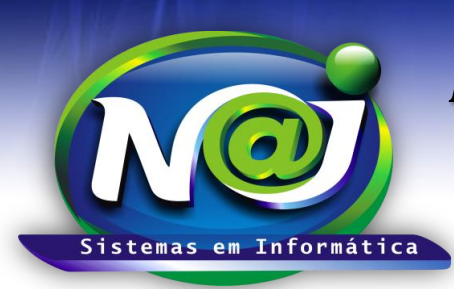

# *NAJ Sistemas em Informática LTDA.*

**Blumenau - SC Fones:** 47-3323-3167 – 47-8425-8111 47-3557-1611 – 47-8425-8117 **E-mails:** fernando@najsistemas.com.br nelson@najsistemas.com.br

### **Requisitos Técnicos para Implantação**

*Estrutura de servidor de propriedade do Cliente*

### **Para acessos Externos é necessário**:

- **Sugerimos:** 01 Link de internet Profissional com IP Fixo no mínimo 30Mbps.
- $\checkmark$  Necessário: 01 Link de internet Adsl com no mínimo 15Mbps. **OBS:** Com possibilidade de aumento, dependendo do número de acessos externos, a velocidade da internet influencia diretamente no desempenho do sistema ao acessar EXTERNAMENTE.

### **Configurações dos Computadores que serão estações de trabalho:**

- $\checkmark$  Mínimo 2GB Memória Ram.
- $\checkmark$  Mínimo 80GB HD.
- $\checkmark$  Windows XP SP2, Windows Vista, Windows Seven, Windows 8, Windows 10.
- $\checkmark$  Java RE 7 ou 8.
- $\checkmark$  Internet Explorer 8, 9, 10 ou 11.
- $\checkmark$  Mozilla FireFox 30.x até 41.x
- $\checkmark$  Google Chrome 46.x.
- $\checkmark$  Adobe Acrobat 9 ou superior.
- $\checkmark$  Microsoft Word 2003/2007/2010.
- $\checkmark$  LINUX, MAC OSX e dispositivos móveis não são 100% compatíveis.

### **Configurações do Computador Servidor:**

- $\checkmark$  Placa mãe: Marca Livre, com possibilidade de expansão.
- $\checkmark$  Placa de Rede: Marca livre, velocidade 100/1000.
- $\checkmark$  Memória RAM exclusiva Servidor do Sistema:
	- **a)** Até 05 Usuários: 2GB ou Mais.
	- **b)** Até 10 Usuários: 4GB ou Mais.
	- **c)** Até 17 Usuários: 6GB ou Mais.
	- **d)** Até de 25 Usuários: 8GB ou Mais.
	- **e)** Acima de 30 Usuários: 12GB ou Mais.
- $\checkmark$  Processador: Marca livre (Intel i3, i5, i7, AMD) desde que seja compatível com a placa mãe e Sistema Operacional. Sugerimos processadores INTEL XEON.
- HD: 200 GB ou superior, com 2 partições, sendo reservado no mínimo 100GB para unidade (C:) e o restante para (D:).

**OBS:** Com utilização de DIGITALIZAÇÕES DE DOCUMENTOS CONSIDERAR HD: 400GB ou superior.

- $\checkmark$  No-break: Sugerimos APC 600Va. (Somente para o servidor/MODEM/SHWITCH-HUB).
- Gabinete: 4 Baias com fonte de alimentação de 500 WATS real.

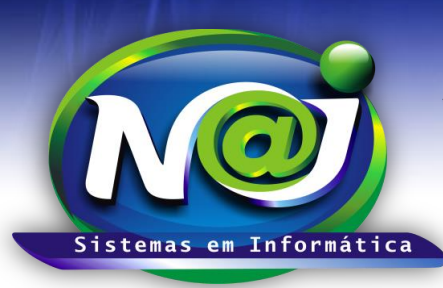

## *NAJ Sistemas em Informática LTDA.*

**Blumenau - SC Fones:** 47-3323-3167 – 47-8425-8111 47-3557-1611 – 47-8425-8117 **E-mails:** fernando@najsistemas.com.br nelson@najsistemas.com.br

#### **Servidor Dedicado:**

- **Sistema Operacional:** Windows Server 2008, Windows 2012, 32/64Bits versões: Foundation, Standard, Enterprise e DataCenter. Favor instalar uma cópia estável que não venha dar problemas de licenciamento.
- **Unidade de instalação padrão: (C:)**

#### **Serviços e funcionalidades do Servidor:**

- **Caso a estrutura seja projetada com servidor de: Arquivos, DHCP, DNS, Active Directory, Firewall, SMTP, e outros. Estes serviços deveram ser instalados em um servidor exclusivo para este fim.**
- **O sistema deverá estar em um servidor isolado e específico para hospedagem do sistema**, pode ser um servidor virtual ou físico. Costuma-se utilizar um servidor físico para serviços diversos e um servidor virtual para o sistema em um mesmo HARDWARE.
- **Utilizar para o servidor do sistema em um disco de alto desempenho e exclusivo para este servidor.**
- **Utilizar Firewall de BORDA sendo liberado todo o fluxo da rede interna.** É uma boa prática utilizar um servidor LINUX com firewall de borda protegendo os servidores dos ataques externos e liberando o fluxo da rede interna com software antivírus nas estações.
- **Software Antivírus não deverá ser proativo/residente no servidor**, deve-se utilizar um software com programação para varreduras periódicas e não residente, para não segurar o fluxo de entrada e saída do servidor do sistema.
- $\checkmark$  Fixar o endereço IP da rede local do servidor na placa de rede.
- $\checkmark$  Compactador 7zip Free.
- Liberação do acesso remoto ao servidor pela área de trabalho remota do Windows.
- $\checkmark$  Caso o link de internet não tenha um IP Fixo, é necessário disponibilizar a equipe de implantação e treinamento o HOST DINÂNICO para acesso ao servidor, exemplo: escritorioadvocacia.no-ip.org ou escritorio.ddns.com.br.
- $\checkmark$  HOST DINÂMICO não pode ser apenas RE-DIRECIONAMENTO de protocolo HTTP, deve ser para todos os protocolos(HTTP, FTP, HTTPS, FTPS, ETC) e resolver os nomes DNS. **DDNS FREE e NO-IP FREE não podem ser utilizados.**
- $\checkmark$  Criar um usuário com poderes administrativos para instalação e manutenção exclusiva do sistema, o nome sugerido é <najweb>. O usuário deve ter privilégios administrativos para instalação de programas e aplicativos que se fizerem necessários, privilégios também para: Acesso a área de trabalho remota do servidor, desligar e reiniciar o servidor, alteração de data e hora e alteração da própria senha.

#### **Portas que devem ser Liberadas:**

 Caso o escritório **possua** um link profissional de internet com o **IP FIXO**, devem ser liberadas no MODEM e no FIREWALL e direcionadas para o servidor as seguintes portas:

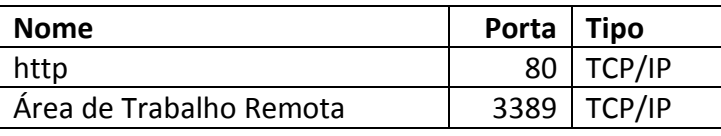

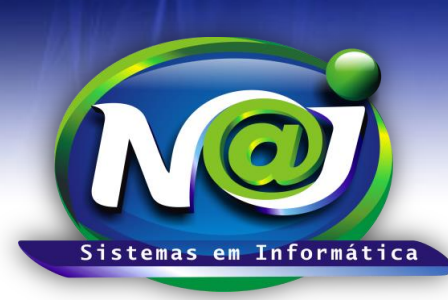

# *NAJ Sistemas em Informática LTDA.*

**Blumenau - SC Fones:** 47-3323-3167 – 47-8425-8111 47-3557-1611 – 47-8425-8117 **E-mails:** fernando@najsistemas.com.br nelson@najsistemas.com.br

 Caso o escritório **não possua** um link profissional de internet com o **IP FIXO**, devem ser liberadas no MODEM e no FIREWALL e direcionadas para o servidor as seguintes portas:

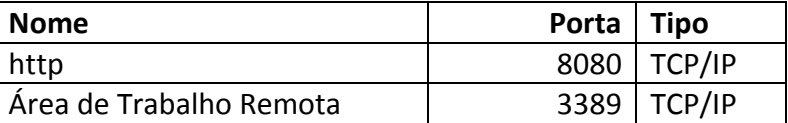

**OBS: Enviar um e-mail com o usuário+senha+endereço de acesso ao servidor ou qualquer dúvida utilizar os contatos do cabeçalho deste documento.**

**Fim.**

**Versões:**

- 1. 27/07/2015 NELSON ALLEIN JUNIOR.
- 2. 28/10/2015 NELSON ALLEIN JUNIOR.